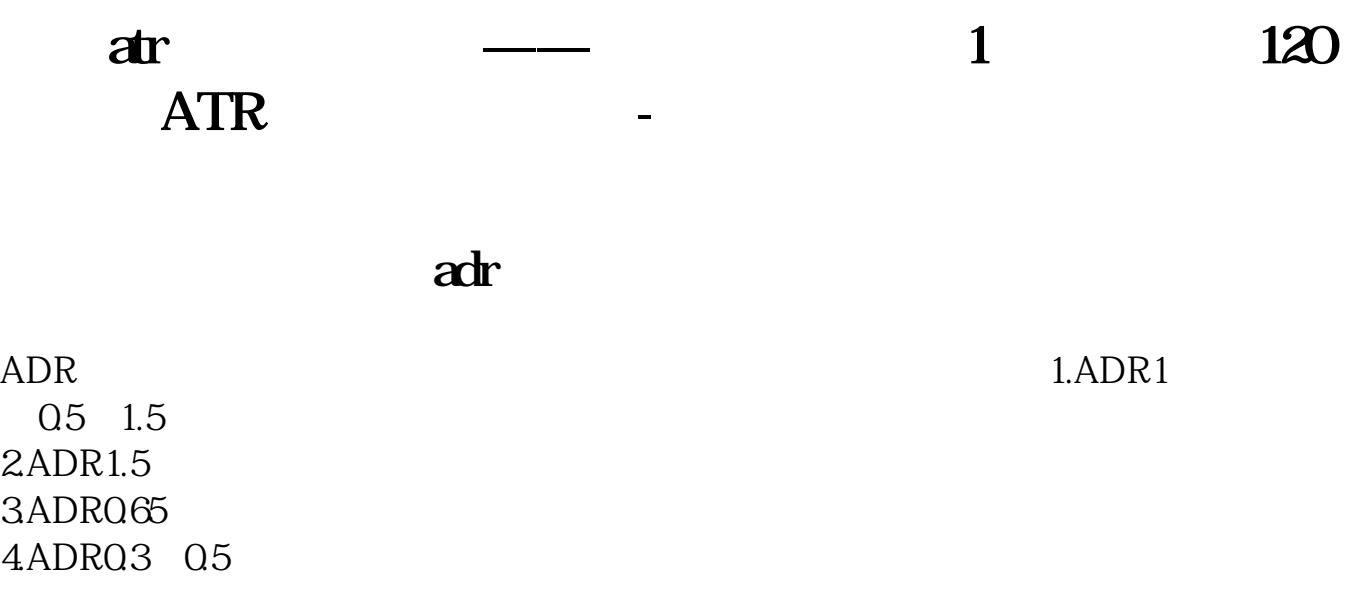

## SAR

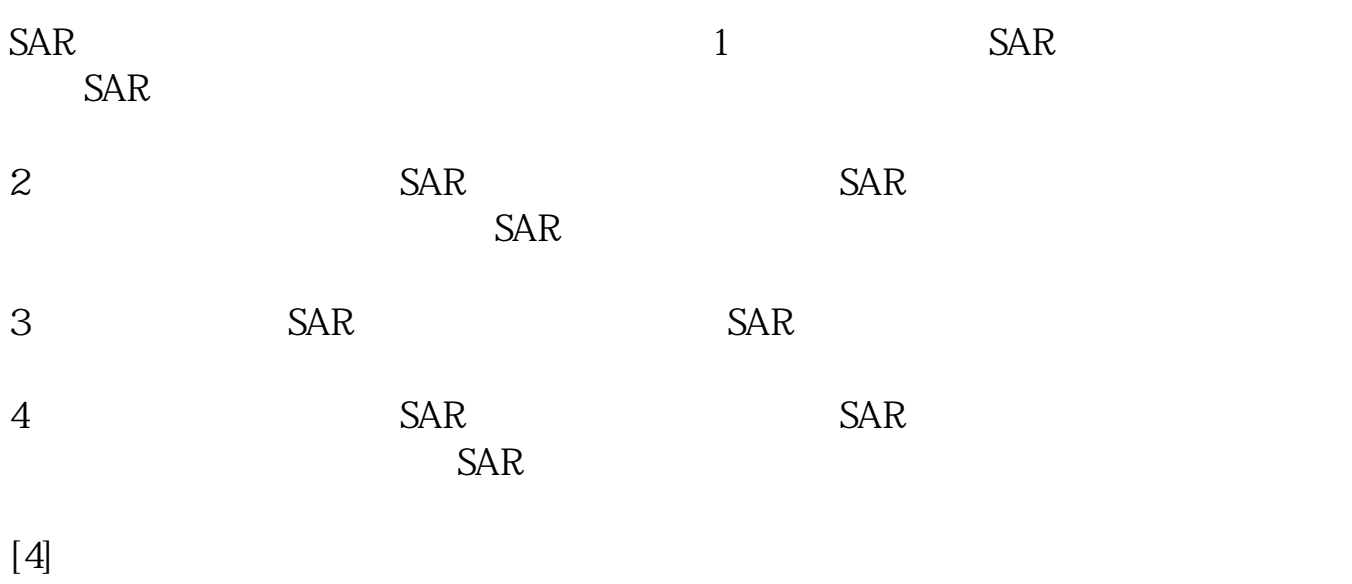

## $\overline{\text{ATR}}$  **TR**

 $\mathbb N$ 

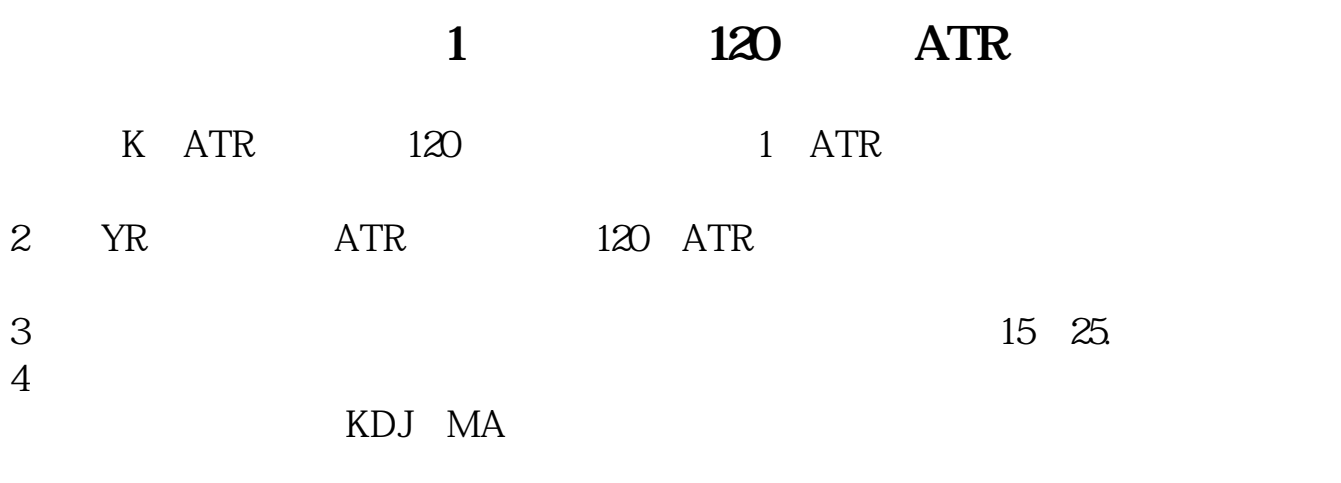

## ATR

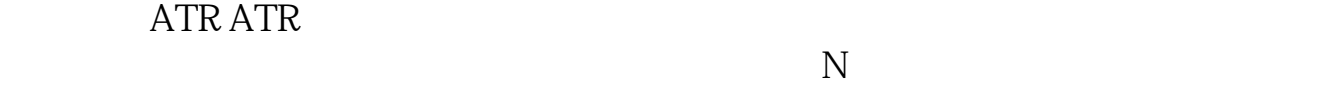

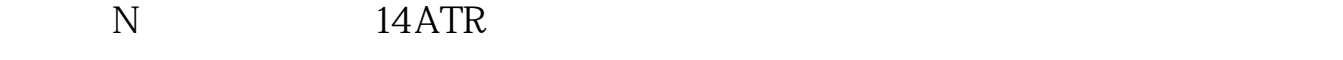

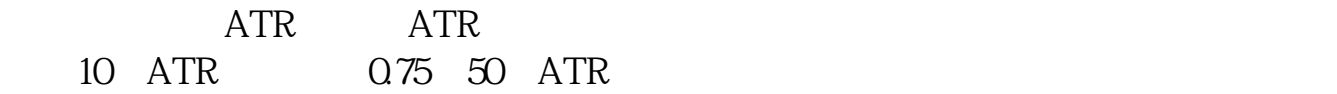

## **六、股票T+0怎么操作?**

 $T+1$  .  $T+0$ 

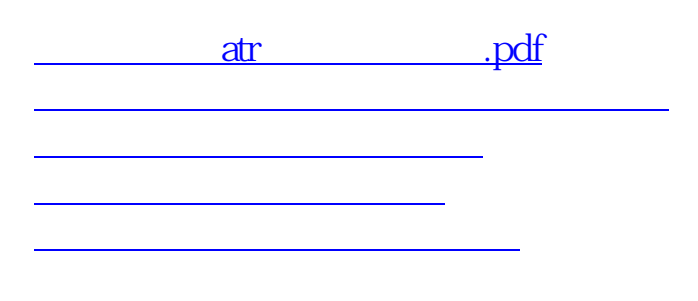

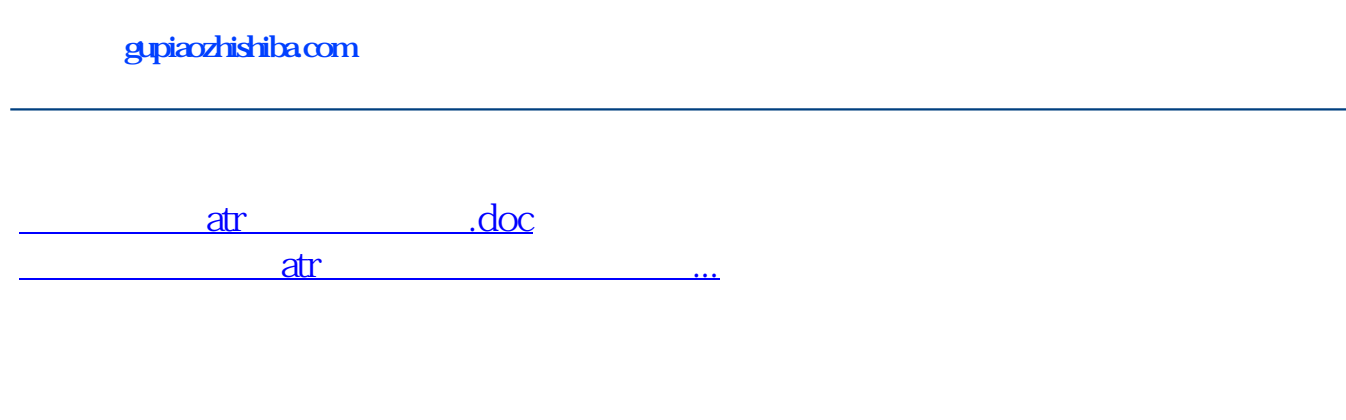

<https://www.gupiaozhishiba.com/article/34063185.html>